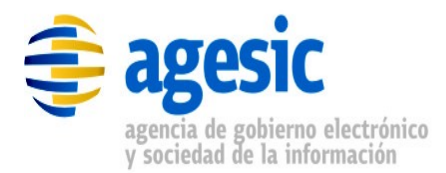

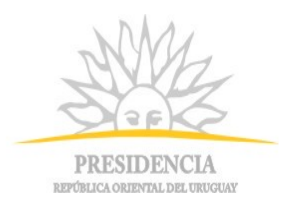

# **AGESIC**

# **Plataforma de interoperabilidad**

# DGI – Nombre por RUC

## Descripción funcional del servicio

## **Historial de Revisiones**

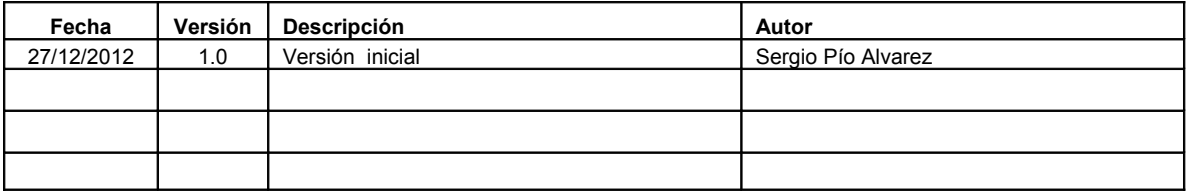

Nombre actual del archivo: Documentacion\_Servicio\_PersonaGetNombre.odt

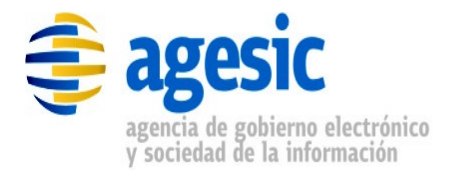

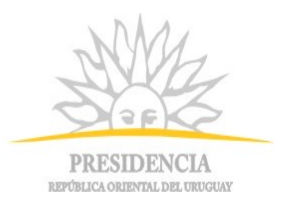

## **Contenido**

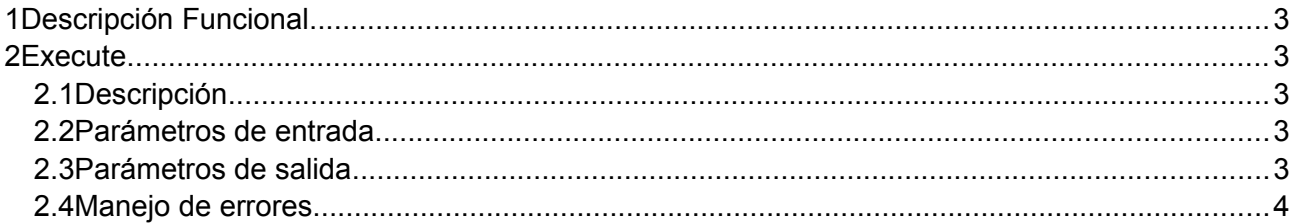

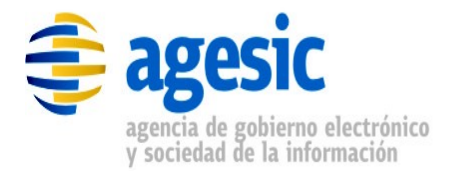

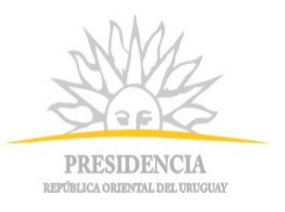

## **1 Descripción Funcional**

| Nombre      | DGI RUTPersonaGetEntidad                                                                                                    |
|-------------|----------------------------------------------------------------------------------------------------|
| Descripción | Dado un número de RUT y el tipo de documento al que corresponde,<br>devuelve:<br>Si el tipo de documento es RUC (2):<br>$\bullet$<br>la razón social (o denominación) de la entidad<br>$\circ$<br>Si el tipo de documento es CI (3) ó NIE (1) :<br>$\bullet$<br>nombres y apellidos en cuatro campos separados<br>$\circ$<br>Si es otro tipo de documento:<br>$\bullet$<br>razón social, nombres y apellidos en blanco y un mensaje<br>$\circ$<br>de error indicando que el documento es inválido como<br><b>RUT</b> |
| Proveedor   | Dirección General Impositiva (DGI)                                                                                                    |
| Operaciones | Execute                                                                                                    |

*Tabla 1.1 - Descripción general del servicio*

### **2 Execute**

#### **2.1 Descripción**

Dado un número de RUT y el tipo de documento al que corresponde, devuelve:

- Si el tipo de documento es RUC ( 2 ):
	- la razón social (o denominación) de la entidad
- $\cdot$  Si el tipo de documento es CI (3) ó NIE (1) :
	- nombres y apellidos en cuatro campos separados
- Si es otro tipo de documento:
	- razón social, nombres y apellidos en blanco y un mensaje de error indicando que el documento es inválido como RUT

#### **2.2 Parámetros de entrada**

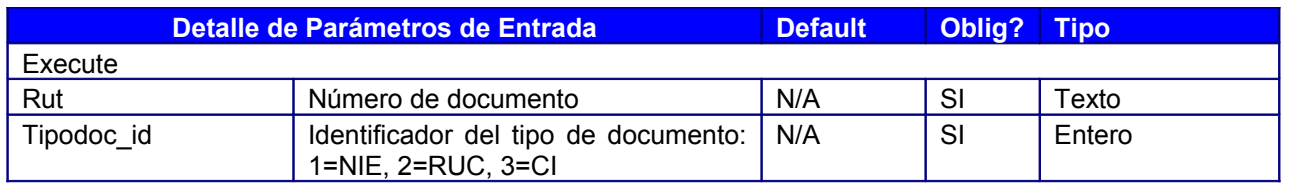

*Tabla 2.1: Descripción de parámetros de entrada del servicio*

#### **2.3 Parámetros de salida**

Nota: la respuesta está dada por un único

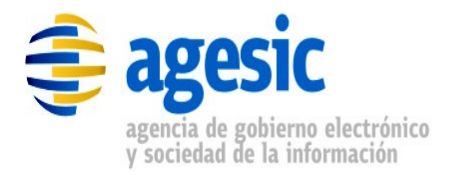

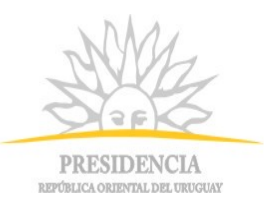

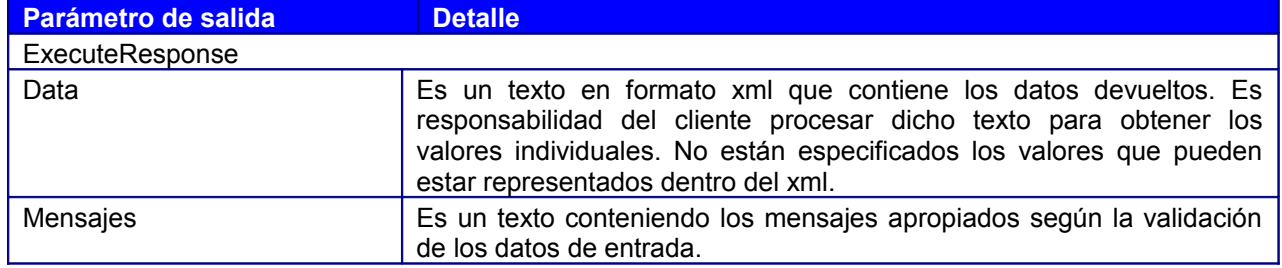

*Tabla 2.2: Descripción de parámetros de salida del servicio*

#### **2.4 Manejo de errores**

No hay información.